UNIVERSIDAD OTHER DE EXTREMADURA ĔТ

## **Índice**

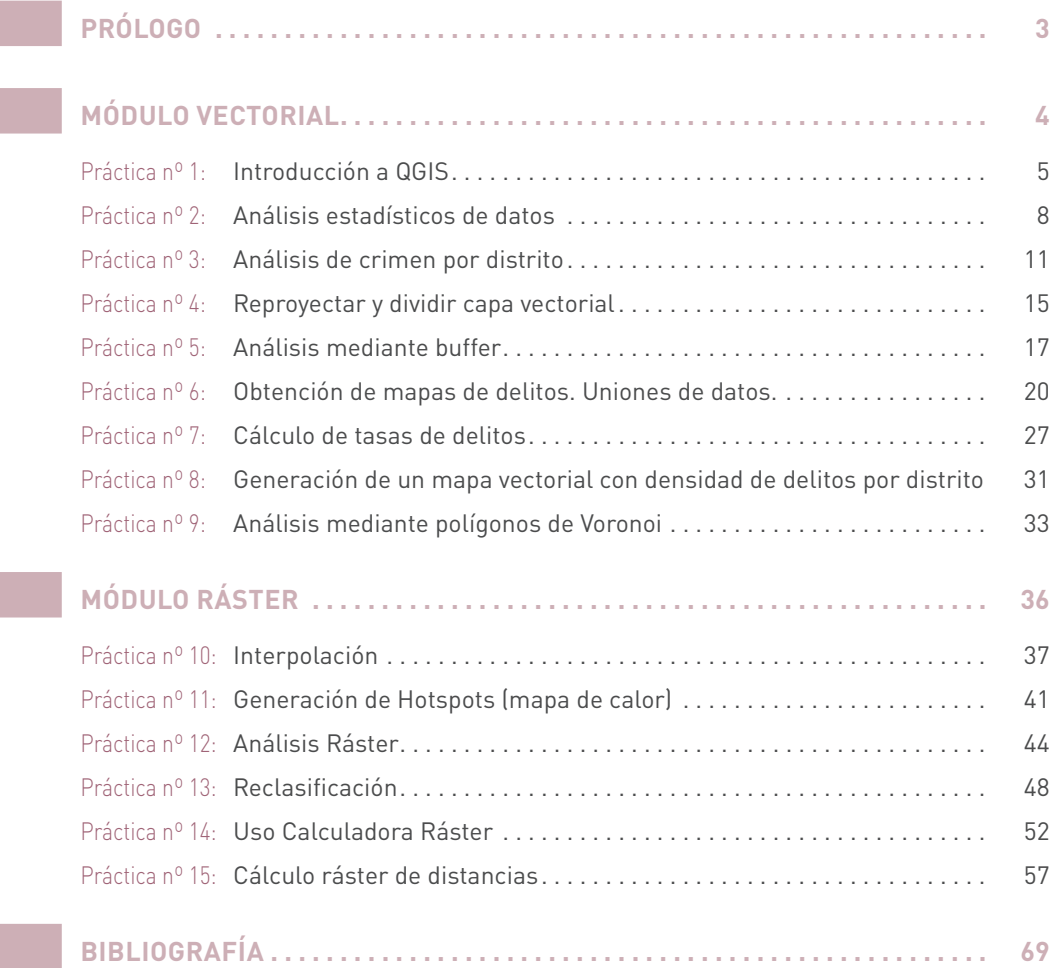

Recursos online .................................................................. 69

Esta obra ha sido objeto de una doble evaluación, una interna, llevada a cabo por el consejo asesor del Servicio de Publicaciones de la Universidad de Extremadura, y otra externa, efectuada por evaluadores independientes de reconocido prestigio en el campo temático de la misma.

1ª edición, 2023

## Edita:

Universidad de Extremadura. Servicio de Publicaciones Plaza de Caldereros, 2. 10003 Cáceres (España) Tel. 927 257 041; Fax 927 257 046 publicac@unex.es https://publicauex.unex.es/

## E-I.S.B.N.: 978-84-9127-188-8

Maquetación: Control P. 927 233 223. estudio@control-p.eu

Cáceres, 2024

## Dehesa

**ÍNDICE**

Acceso abierto en el Repositorio Institucional de la Universidad de Extremadura

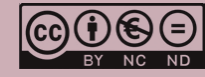

**VERSIÓN PARA IMPRIMIR**

**INICIO**

INICIO

**<sup>2</sup>**